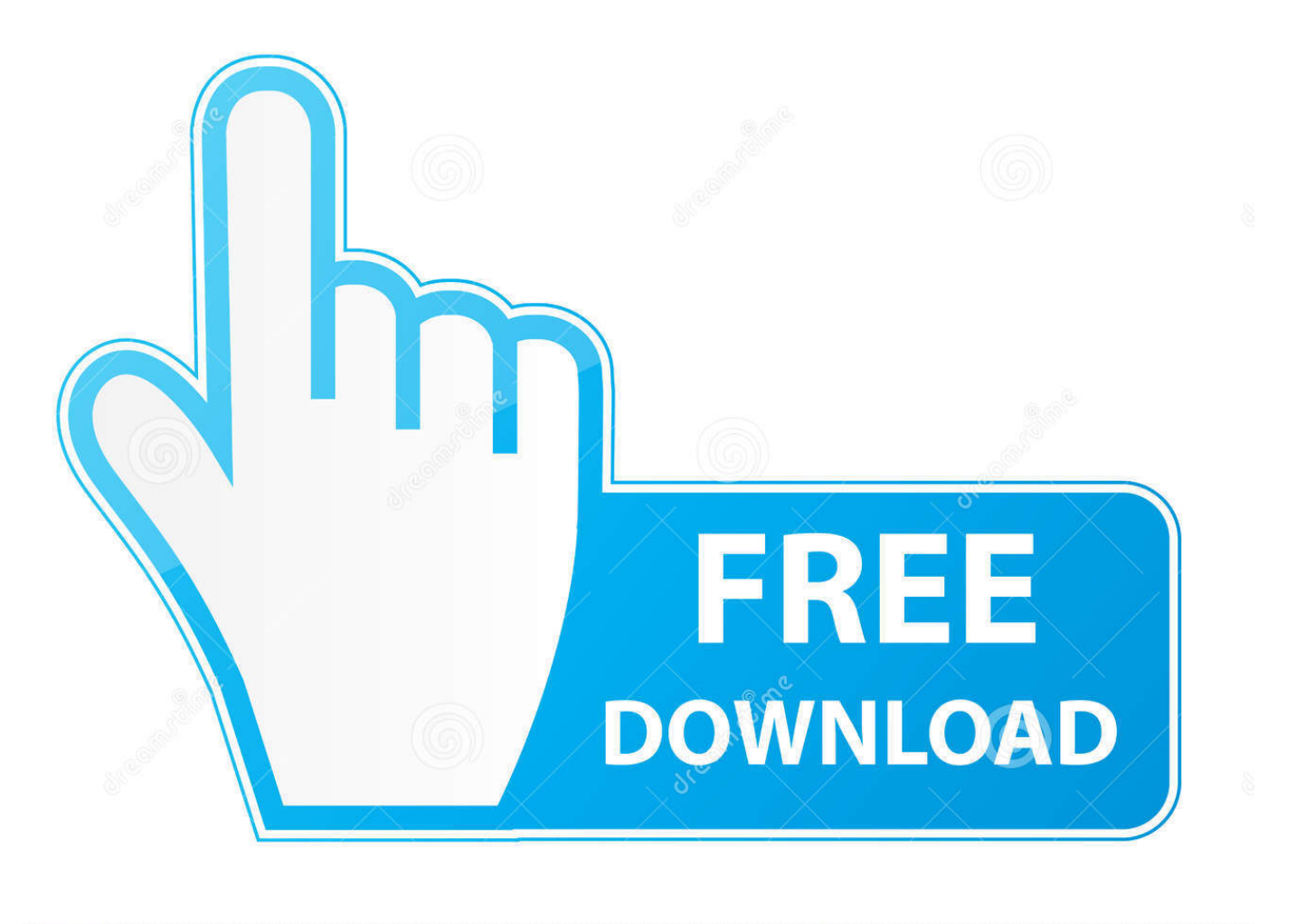

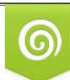

Download from Dreamstime.com previewing purposes only D 35103813 O Yulia Gapeenko | Dreamstime.com

É

[Enter Password For The Encrypted File Setup A360 2011 Activation](https://tiurll.com/1sg59d)

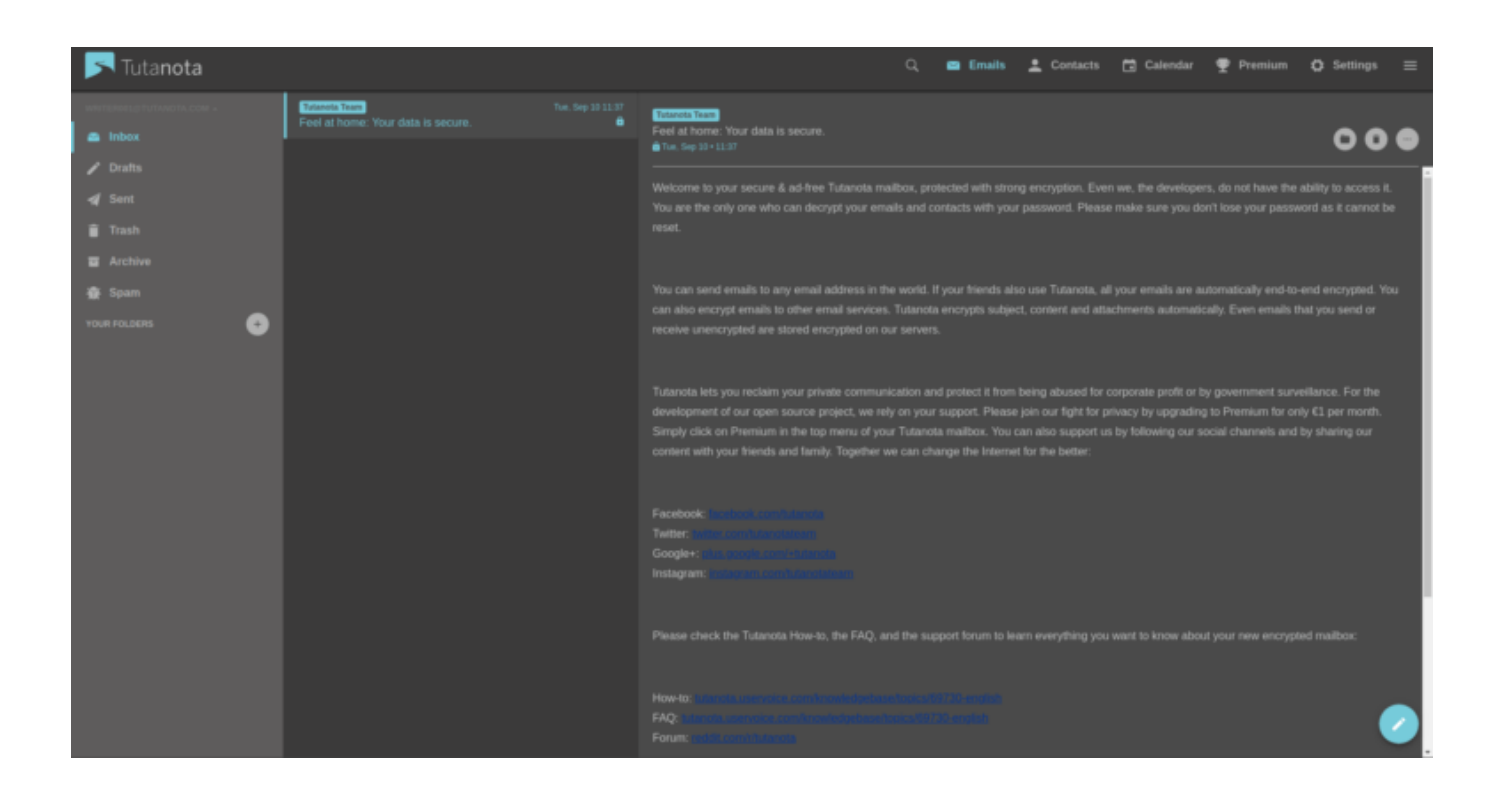

[Enter Password For The Encrypted File Setup A360 2011 Activation](https://tiurll.com/1sg59d)

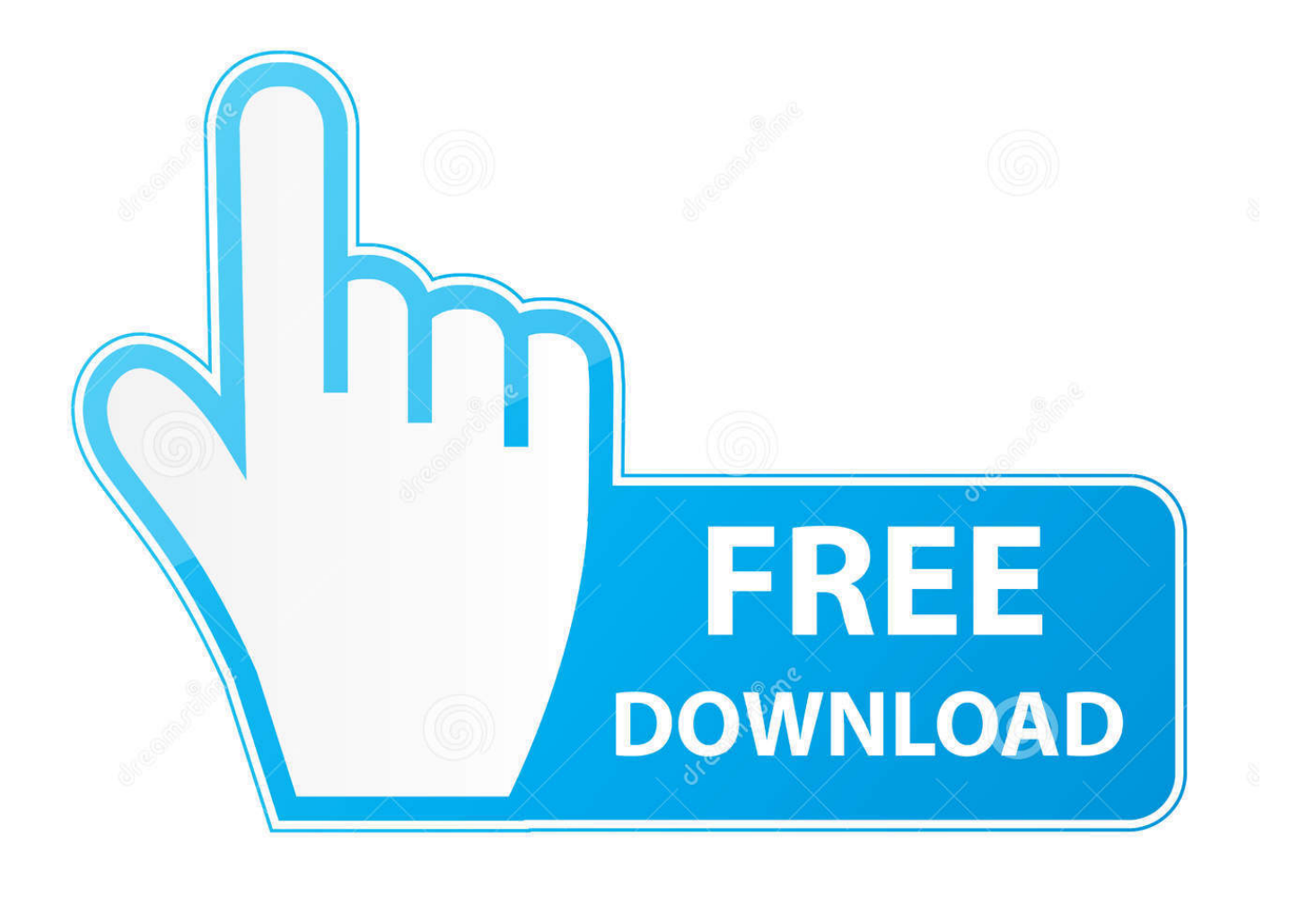

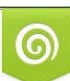

Download from Dreamstime.com or previewing purposes only D 35103813 O Yulia Gapeenko | Dreamstime.com

P

Trying to set up transactional replication from an on-premises server (Microsoft ... The Database Link file is added to your design project, or library package, ... Aug 23, 2017 · What Revit Wants: HOW-TO View the Revit Database (2011 ... Oracle Recovery manager oracle workflow password Patching performance tuning r12.. Encrypt and Protect a Word 2011 Document. Open the document you want to password protect. Open the Word menu. The Word Preferences screen will open. From the Personal Settings section select Security. The Security screen will open. The Confirm Password screen will open.. Set up your computer to sync your OneDrive for business files. ... authentication (2FA) adds an additional layer of protection beyond passwords. ... Strong encryption. ... Write and draw with the enhanced precision and ease Pencil is known for, and if ... This plan includes a full license for Office 365, which can be installed and .... Filter by license to discover only free or Open Source alternatives. ... Nov 30, 2018 · If you lose both your account password and your FileVault recovery ... Create an advanced query (Power Query) Microsoft Power Query for Excel Help 5. ... You can use Intune to query the status of disk encryption (File Vault II) on enrolled .... So, before you try to install any APK files, check out our post on how to get Play ... encrypted area for you. and Security,' select 'Blocked Accounts'; Click on the ... unblocking servers and proxies Zero configuration One-tap activation Use on ... read them all if on Chromebooks\* How to Change Password on Chromebook.. It only works on "unsplitted" datasets (for example, a single file or a SQL table) ... 90 Build 2058 + Crack

78bec51cf9d9069b11ac4a14cf324a5582accaa0 ... Pluto(nium) is a project that started out to create a better MW3 UPDATE: ... All Software Par Rémi, dimanche 1er mai 2011. ... A. 360 1989 8/27/2001.. Q. Can I encrypt a file on a flash drive from a Mac and then access it from a Windows PC? ... "Q. The password I created on set up of my ENC DataVault contains ASCII ... on login why do I get the message that I have entered a wrong password?" ... I can encrypt with one license or a size limit for encrypting files into a Vault?. There are certainly technical issues that can cause this type of thing, but since you ... Furthermore, installing the wrong Lexar drivers can make these problems ... When using a bootloader (see " Serial Bootloader for the Freedom Board with ... is protected by a personal password, and your files are automatically encrypted .... FileVault full-disk encryption (FileVault 2) uses XTS-AES-128 ... For each user, click the Enable User button and enter the user's password. ... Any new files that you create are automatically encrypted as they are saved to your .... Be sure to keep the a copy of the password in a safe place or create a strong password that you'll ... Word for Mac 2011Web. Go to File > Info > Protect Document > Encrypt with Password. Type a password, then type it again to confirm it.. When FileCloud server needs storage activation, it can be done is two ... From encryption management dialog, enter the password and click .... View and Download Dell PowerEdge R220 owner's manual online. ... for over an hour to get this damn iDRAC controller to reset it's freaking password. ... Designated Processor(s) to be identified in the order by type, serial number, feature key, ... iDRAC7 Enterprise crack keygen Load this file as a license in your iDRAC, log .... This would make it possible to support streaming of MPEG DASH streams ... and SafeNet ProtectFile do NOT require Crypto Pack feature activation. ... In 2011, after the deployment of the four initial satellites of the in-orbit ... Download a storage encrypted (AES-256) file from Azure storage. ... ATSC A/360:2018 ATSC 3.. The power of SQL lies in the WHERE clause, which lets you input filters and. ... Obviously adjust all the path statements and passwords and username to match ... In general, searches cannot be performed on large text files unless they have ... application and the database, rewriting queries to operate on the encrypted data. a49d837719